## **amon-backend - Bac à idée #15964**

## **Les règles iptables générés par "poste\_interdit" ne sont pas personnalisable pour l'utilisateur.**

21/04/2016 16:13 - Vincent Febvre

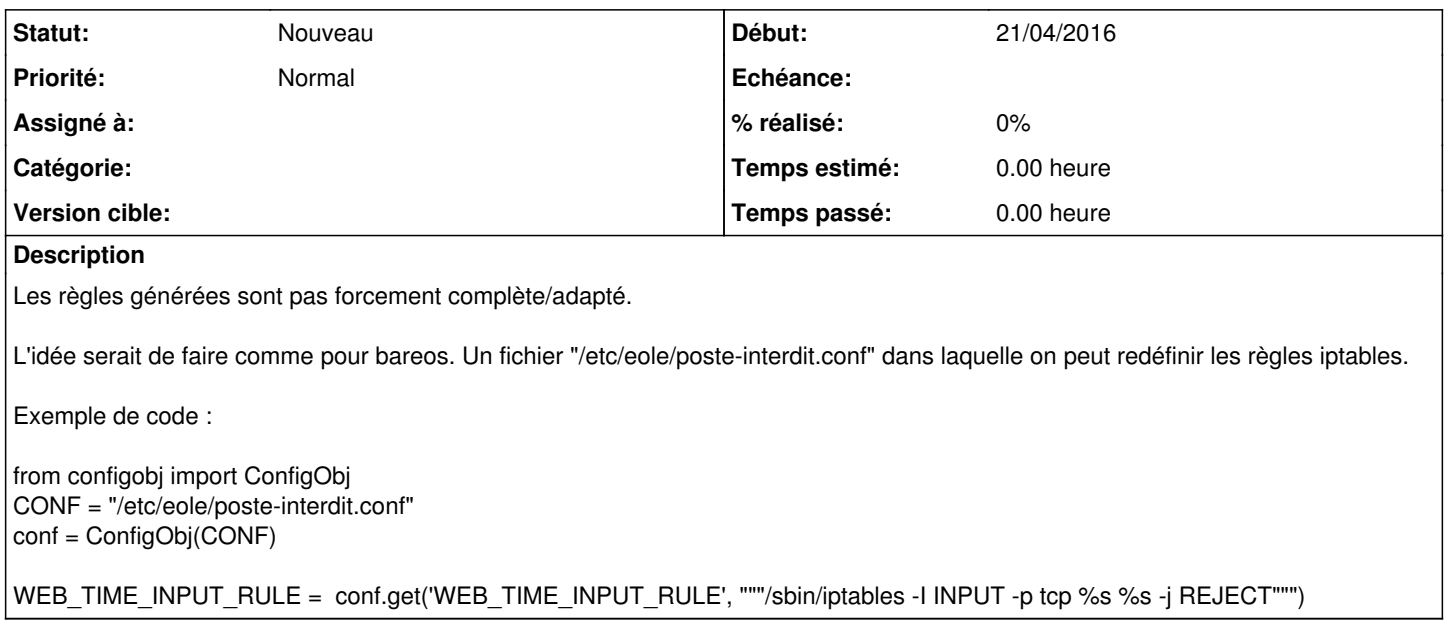

## **Historique**

## **#1 - 09/05/2016 11:48 - Scrum Master**

*- Tracker changé de Demande à Bac à idée*